# *Teneriĉaj Konfidoj (Gijom' Armide) - Kantotekstoj*

## Amo kaj Asfalto

Ĉu vi jam iris amejen? Kiam? Kun kiu? Kaj kiom da fojoj? Ĉu mi konduku vin tien? Ke mi ja konas tiom da malsamaj vojoj.

Ĉiuj iel supreniras Forlaso de la plank' estas kvazaŭ obsed' Flugi ja ne malfacilas La gravito tute ne estas fatalaĵo sed

Se timas vi pro altec' Restu malalte Mi ŝvebos en ekzaltec' Vi pezos surasfalte

Fidu, sekvu, admiru min Kaj foriros per miaj respondaj sentoj La pezigaj dubo kaj tim' Kiuj malsuprenigas nin de la tegmentoj

Vidi la mondon desupre Donos pli da malpezemo al la pied' Pli da flugemo enŝultre Kaj ni ĉiam alproksimiĝados la sunon sed

Se timas vi pro altec' Restu malalte Mi ŝvebos en ekzaltec' Vi pezos surasfalte

Kio okazas al mi nun? Ke vi forĵetis mian belan proponon Ne nur ne altiras la sun' Sed ŝajnas, ke mi enprofundiĝas en la grund'

Ĉar atingis min dolor' Pro vi senhalte Mi dronadas en rankor' Vi restas surasfalte

### Ĉu iam amis vi? Originalo: As-tu déjà aimé? (Alex Beaupain)

- *Erwann* Ĉu iam amis vi Pro la belec' de l' gesto? Ĉu jam krakmaĉis vi La pomon ĝis la fin' Pro l' gusto de la frukt' Ĉu via tuta esto Forperdis ofte sin?
- *Ismaël* Jes iam amis mi Pro la belec' de l' gesto Sed malmolis la pom' La dentoj sangis sen fin' Tia verda pasi' Ne taŭga por digesto Naŭzigis ofte min
- *Erwann* La amo pro persist' Foruzas nian sangon La tromatur' de l' kis' Putrigas nian langon
- *Ismaël* La amo pro konciz' Spertas vanajn gripojn. La verdo de la kis' Vundas niajn lipojn.

Ĉar kiam amas ni Pro la belec' de l' gesto La vermo de la pom' Trairas nin sen fin'. Nin ronĝas tra la kor', La cerbo kaj la resto, Tutmalplenigas nin.

- *Erwann* Se riskas ami ni Pro la belec' de l' gesto Ĉi vermo de la pom' Ronĝanta nin sen fin' Aromdonas al kor' Al cerbo kaj laŭ l' kresko Ĝi enparfumas nin
- *Ismaël* La am' pro portempec' Uzas vanajn fortojn. La maldaŭr' de l' kares' Lacigas niajn korpojn.
- *Erwann* La amo pro longec' Perdas sian laŭton La eluz' de l' kares' Venkas nian haŭton

# *Teneriĉaj Konfidoj (Gijom' Armide) - Kantotekstoj*

## La Plej Granda

En tiu epok' La viro estis reĝ' Estis ja pratempo, iom post la diplodok'

Kaj en ĉiu lok' La vivon regis leĝ' Laŭ kiu la sentemo estas nur provok'

Malnovas tiu mond', en kiu venkas la plej forta homo Malnovas tiu lud', en kiu venkas la plej granda kaco

Por foriri pli Facile de l'koŝmar' Ĉar elteni la premon de la viv' ne eblis plu

La teĥnologi' Nin helpis sen avar' Evitante plej l'eluzon de la ŝu'

Malnovas tiu mond', en kiu venkas la plej rapida aŭto Malnovas tiu lud', en kiu venkas la plej granda kaco

Por komforti pli Ol ene de l' ĝangal' Ni forkuris al la granda kaj sekura urb'

Kie sub la fi- -Erec' de l'katedral' Ne eblis trankvilumi eĉ por la masturb'

Malnovas tiu mond', en kiu venkas la plej alta turo Malnovas tiu lud', en kiu venkas la plej granda kaco

En tiu epok' La viro estis reĝ' Por tiu eksvivlok' Stariĝas mia preĝ'

Por nutri nin pli Ol la dika najbar' La urbojn ĉirkaŭis hektaroj da kultivej'

Kie por la di' De la sankta malŝpar' Oni elsuĉis el la tero eble plej Malnovas tiu mond', en kiu venkas la plej pova traktoro Malnovas tiu lud', en kiu venkas la plej granda kaco

Malnovas tiu lud', en kiu venkas la plej granda... Malnovas tiu lud', en kiu venkas la plej larĝa... Malnovas tiu lud', en kiu venkas la plej longa... Malnovas tiu lud', en kiu venkas la plej dika... Impona, impresa, sanktega Kaco!

## Ri liberas

Trudas al li Lia liec' Agi, ami laŭ ni- -A opini'

Trudas al ŝi Ŝia ŝiec' Ne elekti laŭ si- -A decidec'

Ĉu vi sci- -As kiel kondutu ti- -U hom' ki- -U havas ti- -Un sekson aŭ ti- -Un-ĉi

En li kaj ŝi Enfermitas Veraj homoj laŭ mi Enfermitas

*REK.* Sed ri liberas, senkatenas, rajtiĝas estis si mem Libere amas kaj ne zorgas ĉu sam- aŭ malsamseksem' Libere donas kaj akceptas kaj ne ĝenas rin ia dilem'

Donu al ĉi- -Uj homoj la Eblecon eliri De li kaj ŝi

# *Teneriĉaj Konfidoj (Gijom' Armide) - Kantotekstoj*

# La fabela rakonto pri milda Dudu kaj la malica reĝo de Braĝujo

Ri nomiĝis Dudu kaj loĝis en la forega lando Braĝujo. Ri estis milda kiel parasaŭrolofo. Per ria nura rigardo, ri kapablis ŝafidigi la plej kruelan lupegon. Ri tute ne kapablis manĝi viandon. Ri diris: « La vegetaĵaro tute sufiĉe donacas al mi, por ke mi ne bezonu mortigi vivaĵojn. »

Dudu ŝategis karesojn. Ri kaj riaj amikoj pasigis pli da tempo interkaresante ol interparolante. Sed malfeliĉe, multaj el riaj amikoj pereis pro la tro oftaj militoj, kiujn kondukis la reĝo de Braĝujo.

Pro tio, Dudu decidis studi sciencojn por elpensi ilon, maŝinon kapablan plimildigi la mondon.

Dudu studis kaj studadis senhalte.

### *REKANTAĴO:*

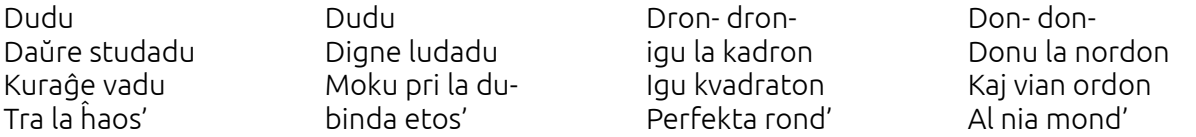

Post kelkaj jaroj, Dudu trovis la solvon. Ri desegnis planojn de lasero, kiu havos la povon pacemigi ĉiujn homojn. Sufiĉos pafi iun ajn per ĝi por tuj forigi ĉiun perfortemon de tiu. La sekreto de tia povo estas, ke la laseroradio estos rozkolora.

Sed por konstrui tian laseron, Dudu bezonis monon. Nu iam okazis, ke la reĝo de Braĝujo venis al Dudu kaj diris: « Mi bezonas laseron. Mi donos multegan monon al vi por ĝin konstrui. Kaj ĉar ĝi utilos por mortigi ĉiujn miajn malamikojn, tiu lasero devos esti nigra. Hahaha! »

Dudu tute ne intencis akcepti. Tamen ri diris al la reĝo, ke ri bezonas tempon por pristudi la proponon.

Dudu pristudis kaj pristudadis senhalte.

### *- REKANTAĴO -*

Post kelkaj tagoj, Dudu trovis la solvon. Al la reĝo de Braĝujo, ri diris: « Via timiga moŝto, mi akceptas vian proponon kaj konstruos nigran laseron por vi. Kaj mi eĉ povas fari pli bone. Por pli facile surprizigi viajn malamikojn, mi konstruos nevideblan laseron. » « Nevideblan? » demandis la reĝo « Ĉu ĝi ja povos esti kaj nigra kaj nevidebla? ». « Jes ja! » respondis Dudu. « Imagu, ke mi nevidebligu vian kronon. Ĉu ĝi ne daŭre estos ora? »

La reĝo tre entuziasme jesis la proponon kaj donis la monon. Tiam Dudu ekstudis la teoriojn de la nevideblaj laseroj. Ria nova celo estis konstrui nevideblan rozkoloran laseron.

Dudu studis kaj studadis senhalte.

### *- REKANTAĴO -*

Post kelkaj monatoj Dudu estis konstruinta centojn, milojn da nevideblaj rozkoloraj laseroj kaj disdoninta ilin al la tuta militistaro de Braĝujo. Kelkaj semajnoj sufiĉis, por ke malaperu ĉiuj malamikoj de Braĝujo: ili ĉiuj iĝis amikoj! Anstataŭ batalojn, oni organizis festojn kaj amkunsidojn.

Kiam la reĝo furiozege iris al Dudu por mortigi rin, Dudu pafis rin per sia plej forta rozkolora lasero. Subite, la reĝo enamiĝis pri Dudu kaj ekkaresis rin.

De tiam, ili kun multaj karesemaj amikoj kunloĝas en la reĝa palaco. Kaj kiam ri ne estas okupita pro karesado, Dudu studas kaj studadas senhalte.

*- REKANTAĴO -*